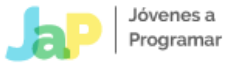

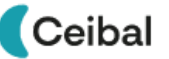

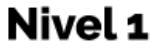

# PROPUESTA DEL OBLIGATORIO DESARROLLO WEB

**Desarrollo Web** Nivel 1 - Fase 2

*El presente material se entrega en el marco del Proyecto Jóvenes a Programar - Ceibal, y para uso exclusivo del mismo. Queda prohibida su reproducción, comercialización, modificación y difusión, fuera de lo antes mencionado..*

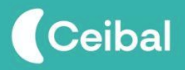

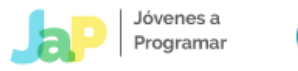

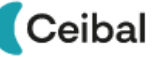

### **Introducción**

El presente proyecto se enmarca en la necesidad de empezar a adaptar a los estudiantes a la dinámica de trabajo en la que se encontrarán al momento de dar sus primeros pasos en una empresa de desarrollo de software. Será esa una circunstancia en la que se encuentren, muy probablemente, incorporados a un equipo de trabajo y un proyecto ya en desarrollo, y deban asumir la responsabilidad de agregar o modificar, algunas funcionalidades específicas.

Del mismo modo, y asumiendo la misma dinámica, se establecerán las fechas de las entregas y el formato de los archivos a entregar.

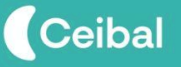

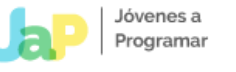

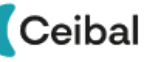

### **Versionado de código**

Será de carácter obligatorio contar con un repositorio de código desde el comienzo. En este caso haremos uso de [GitHub](https://github.com/).

La primera entrega (Entrega 0), corresponderá a crear y configurar nuestro propio repositorio, del cual haremos uso para el resto de las entregas. En las pautas de la entrega 0, tendrás más información sobre qué debes realizar respecto al versionado de código.

# **Propuesta**

La elaboración del obligatorio será de forma incremental, dividido en 8 entregas que deberán realizar a lo largo de todo el curso.

En cada entrega propuesta encontraran la especificación de:

- Último día habilitado para realizar la entrega en CREA antes de las 23:59 hs. del día especificado en la correspondiente entrega.
- Las pautas correspondientes al proyecto, que deberán ser realizadas de forma **individual**.
- Las pautas **grupales**, que no formarán parte del mismo proyecto, pero tendrán, de igual manera, impacto en la rúbrica final.
- La sección *Desafíate*, para quienes aspiran a más. Estás pautas podrán realizarlas una vez hayan finalizado todas las pautas anteriores, y en caso de haberlo logrado, las entregarán en conjunto con las pautas obligatorias.

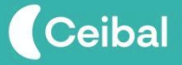

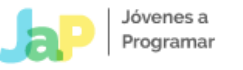

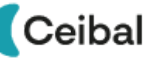

# **Entregables**

Los archivos entregables deberán ser provistos (todos) en un único archivo de formato comprimido (.Zip) a partir de la tarea de tipo "entregable" que encontrarás en CREA. Este .zip debe tener como nombre el número de CI del/la estudiante (sin puntos ni guiones) y el número de entrega, separados ambos datos por un guión bajo. **Por ejemplo**: "41234567\_entrega1.zip".

Dentro de dicho archivo, se deberán encontrar 3 carpetas:

- $\rightarrow$  una con el proyecto (pautas individuales)
- $\rightarrow$  una con la tarea grupal
- → una con la defensa, en forma de video grabado (ver los detalles en la siguiente sección)

#### **Deberán tener en cuenta las siguientes consideraciones:**

- **○** Cada entrega del proyecto (pautas individuales) será incremental, es decir que para la entrega en curso, se deberán encontrar incluidas todas las pautas elaboradas (y corregidas) de las entregas anteriores.
- La pauta grupal deberá ser entregada por todos los miembros del grupo, con un comentario sobre quienes lo conformaron.
- **IMPORTANTE**: antes de subir el comprimido a la tarea entregable en CREA, verifica descomprimiendo el .zip a entregar, asegurándose que se encuentre todo lo esperable.
- **IMPORTANTE**: es muy recomendable que antes de comenzar a trabajar en la sección "Desafiate" (si así lo desean), hayan completado la entrega previa con todas las pautas obligatorias y funcionando correctamente. De esta forma, se aseguran de efectuar una entrega válida y alineada con las pautas obligatorias, y solo así luego realizan una adicional con la sección "Desafíate" incluída.

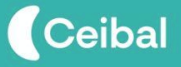

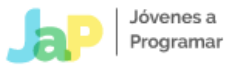

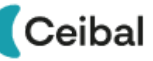

### **Defensas**

Es de carácter **OBLIGATORIO** que cada entregable incluya una defensa de la respectiva entrega, en formato de video, con el objetivo de que quede demostrada la elaboración de las pautas obligatorias y opcionales.

- Este video deberá tener el nombre respectivo a la entrega. Por ejemplo: *entrega\_1.mp4* y se deberá encontrar dentro del archivo comprimido, en su carpeta correspondiente.
- El video no podrá superar los 3 minutos.
- El video será a partir de la grabación de la pantalla incluyendo audio del micrófono.
- Se deberá navegar por las distintas páginas y haciendo uso de las funcionalidades elaboradas en la respectiva entrega.
- Además de navegar por el sitio, se deberá mostrar el código elaborado y explicarlo brevemente.Para esto pueden hacer uso de la Herramienta del desarrollador de Google Chrome, mostrando el código HTML y el código JavaScript elaborado.
- Una vez finalizada la grabación, **verificar que se haya grabado el audio y la pantalla correctamente**. Para esto, es recomendable probar la grabación antes con algunos segundos y verificar que se encuentre grabando todo.
- La velocidad del video deberá ser la normal, sin encontrarse acelerado.
- Si bien para realizar la grabación pueden hacer uso del programa que prefieran, en CREA encontrarán un tutorial utilizando uno sencillo.

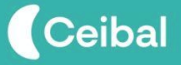

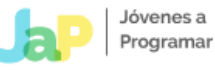

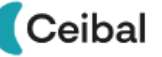

#### **Workspace inicial**

A partir de presentada la primera entrega, se contará con un workspace (o template) inicial para descargar desde la plataforma CREA.

Este workspace consistirá en un comprimido que contiene los archivos HTML, CSS, JS, etc. que conformarán nuestro sitio web. Será el sitio de ecommerce ("e-Mercado") detallado en la sección siguiente, omitiendo las partes que corresponda elaborar en las distintas entregas.

Es decir que se contará desde un inicio del obligatorio con un proyecto pre-elaborado, pronto para completar e incorporar las partes omitidas que correspondan a cada entrega, siguiendo la dinámica comentada en la introducción de este documento.

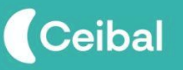

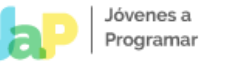

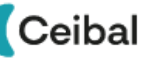

### **El proyecto "e\_mercado"**

El *e-commerce* viene siendo cada vez más nuestro lugar recurrente para realizar compras. Es por esto que una empresa (que decidió mantener el anonimato), se quiere sumar a la oleada del e-commerce ofreciendo una plataforma de compra y venta. A esta plataforma, decidió nombrarla como "e-Mercado".

El equipo de desarrollo, ya tiene buena parte del proyecto en funcionamiento, pero será su tarea ir agregando las distintas funcionalidades solicitadas para cada entrega.

Como el equipo de backend ya tiene armadas muchas de las respuestas del servidor, trabajaremos principalmente en el equipo de frontend, y solo en las entregas finales pasaremos a reforzar el trabajo en el servidor.

#### **Aspectos generales**

*"e-mercado"* se deberá caracterizar por ser un sistema moderno, intuitivo, simple y efectivo. Estas 4 características no son fáciles de lograr, y el mayor desafío es que convivan en un único producto. Eso es lo que se aspira lograr. En el e-commerce, la experiencia de usuario es el aspecto clave, y debe funcionar de la forma más fluida posible, de lo contrario los clientes se marcharán.

Si bien la plataforma trata sobre compra y venta de bienes de cualquier tipo, nos concentramos únicamente en las características y funcionalidades con las que deberá contar e-mercado para los **COMPRADORES**. Los mismos deberán poder:

- Hacer el **login** en el sitio, a través de un email y una contraseña.
- Acceder y poder modificar sus datos de **perfil**.
- Ver un **listado de las categorías** de productos, y poder acceder a cada una de ellas. Además, filtrar y ordenar dicho listado según la cantidad de artículos en cada una.
- Ver un **listado de los productos** pertenecientes a una categoría, y poder acceder a cada uno de ellos. Además, filtrar y ordenar dicho listado precio y relevancia.
- Ver la **información de un producto**, su precio, descripción, cantidad vendida del mismo, imágenes, etc.
- **Ver los comentarios** hechos por otros usuarios sobre un producto, así como su calificación y fecha.

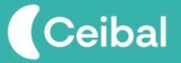

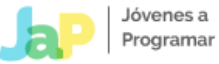

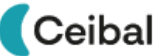

- **Realizar un comentario**, y dar una calificación a un producto.
- Ver los **productos relacionados** a un producto.
- **Añadir un producto** al carrito de compras.
- **Visualizar su carrito de compras** con los productos precargados y el cálculo de los totales.
- **Seleccionar un tipo de envío**, **dirección** y **forma de pago**, para su compra.
- **○ Comprar**

\*A medida que se vayan solicitando las entregas, se irá indicando sobre qué funcionalidad se trabajará, con los detalles y pormenores esperados para cada caso.

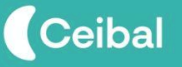

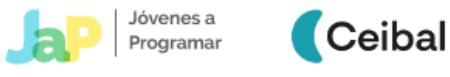

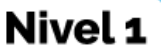

### **Manual de la API de e\_mercado**

A continuación se listan los métodos desarrollados hasta el momento en el endpoint <https://japceibal.github.io/emercado-api/> con sus modelos de respuesta:

● **GET - cats/cat.json**

Descripción: Listado de categorías

Respuesta:

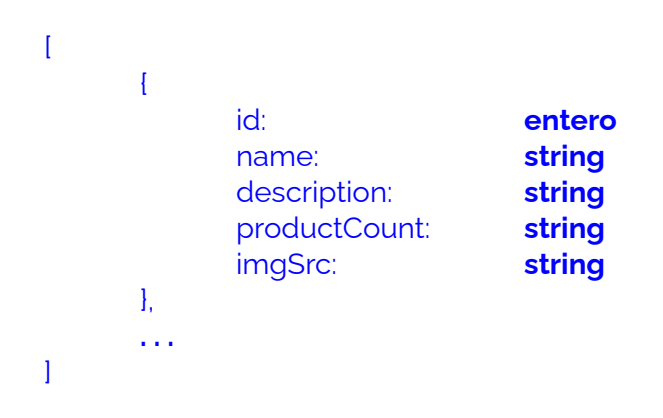

● **GET - cats\_products/[CATEGORY\_ID].json**

Descripción: Listado de productos de la categoría.

Respuesta:

```
{
    catID: entero
    catName: string
    products: [
        {
        id: entero
        name: string
        description: string
        cost: entero
        currency: string
        soldCount: entero
        image: string
        },
        . . .
    ]
}
```
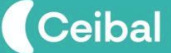

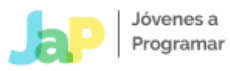

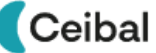

● **GET - products/[PRODUCT\_ID].json**

Descripción: Detalles del producto.

Respuesta:

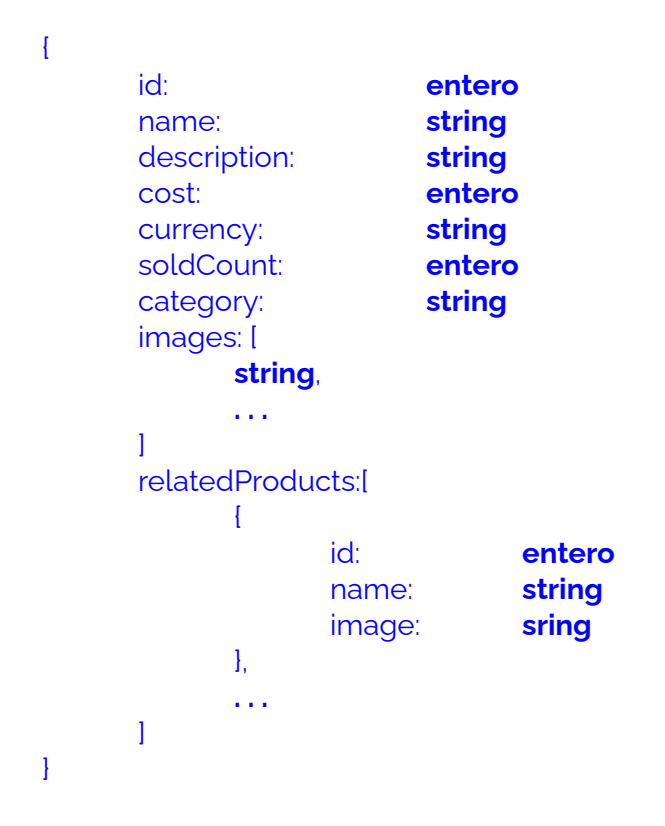

#### ● **GET - products\_comments/[PRODUCT\_ID].json**

Descripción: Listado de comentarios del producto

Respuesta:

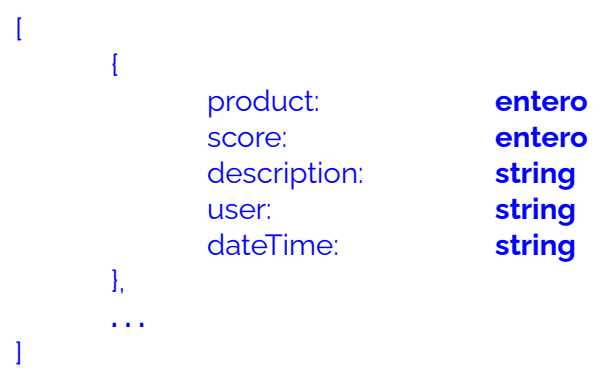

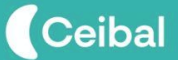

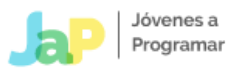

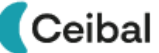

#### ● **GET - user\_cart/[USER\_ID].json**

Descripción: Carrito de compras del usuario

Respuesta:

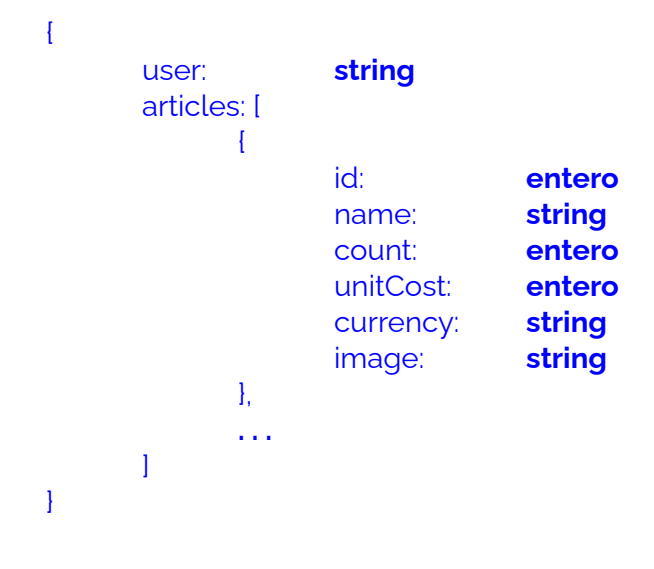

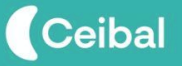